## Intertiki Client tab

#### **Overview**

Set up Intertiki Client (Slave) Sites using this tab

#### **To Access**

From the [Intertiki](https://doc.tiki.org/InterTiki) page, click the **Intertiki client** tab.

#### **Note**

set up the Intertiki Master using the associated **Intertiki server** tab

#### **Option**

#### [Intertiki](https://doc.tiki.org/Intertiki)

#### Client key for this site

Related Topics • reference

- Allows several Tiki sites (slaves) to get authentication from a master Tiki site
- This must match the shared key entered in the Master $\hat{\mathbf{a}} \in \mathbb{M}$ s key field.

## **Default**

Disabled

None

#### Intertiki shared cookie

Master Tiki server

Causes a user who logs into or out of either the slave or master site to be automatically logged into or out of all other sites.

- The remember me login feature must be on.
- Master Tiki server that this client will obtain user authorizations from.
- Overrides manually registered local users  $\Xi$  None | tw.o

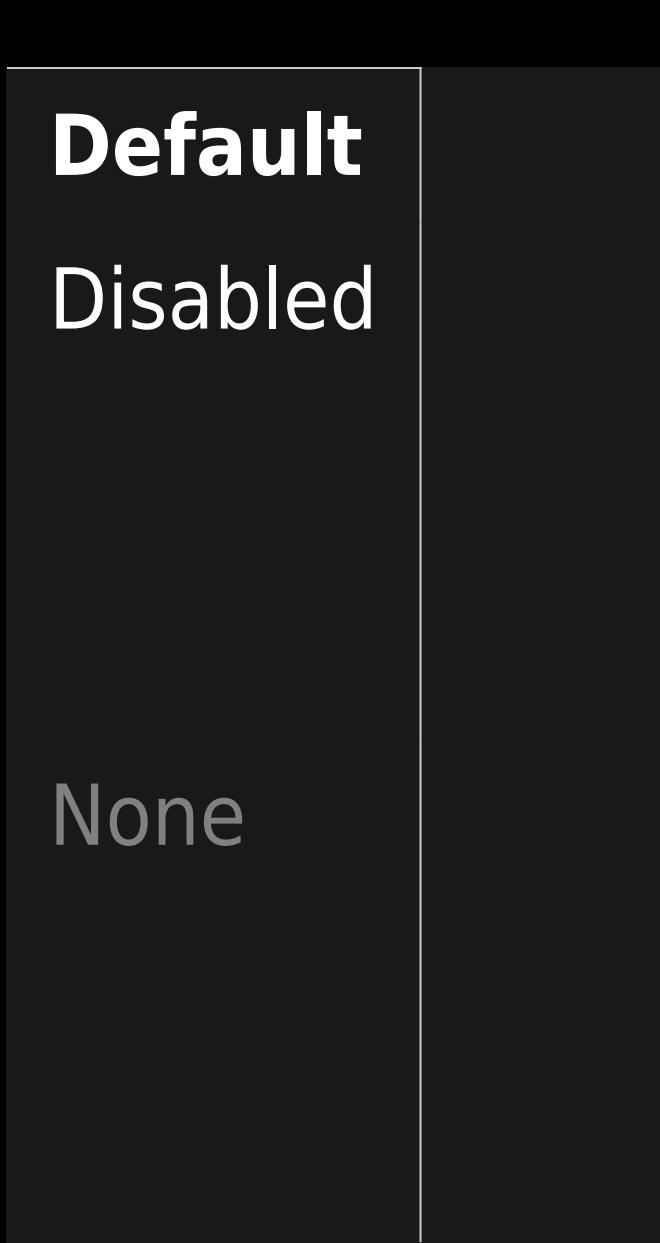

Import user preferences

Import user groups

- Client Tiki will copy the user preferences from the master server.
- This will overwrite local user preferences every time the user logs in.
- Groups the user belongs to on the master server will be imported (along with their security definitions). This will overwrite local groups every time a user logs in.

Disabled

**Default**

#### **Disabled**

## Limit group import

This list will limit the group import feature to only those groups listed here.

 Comma-separated list of case-sensitive imported groups. Leave empty to avoid limitation.

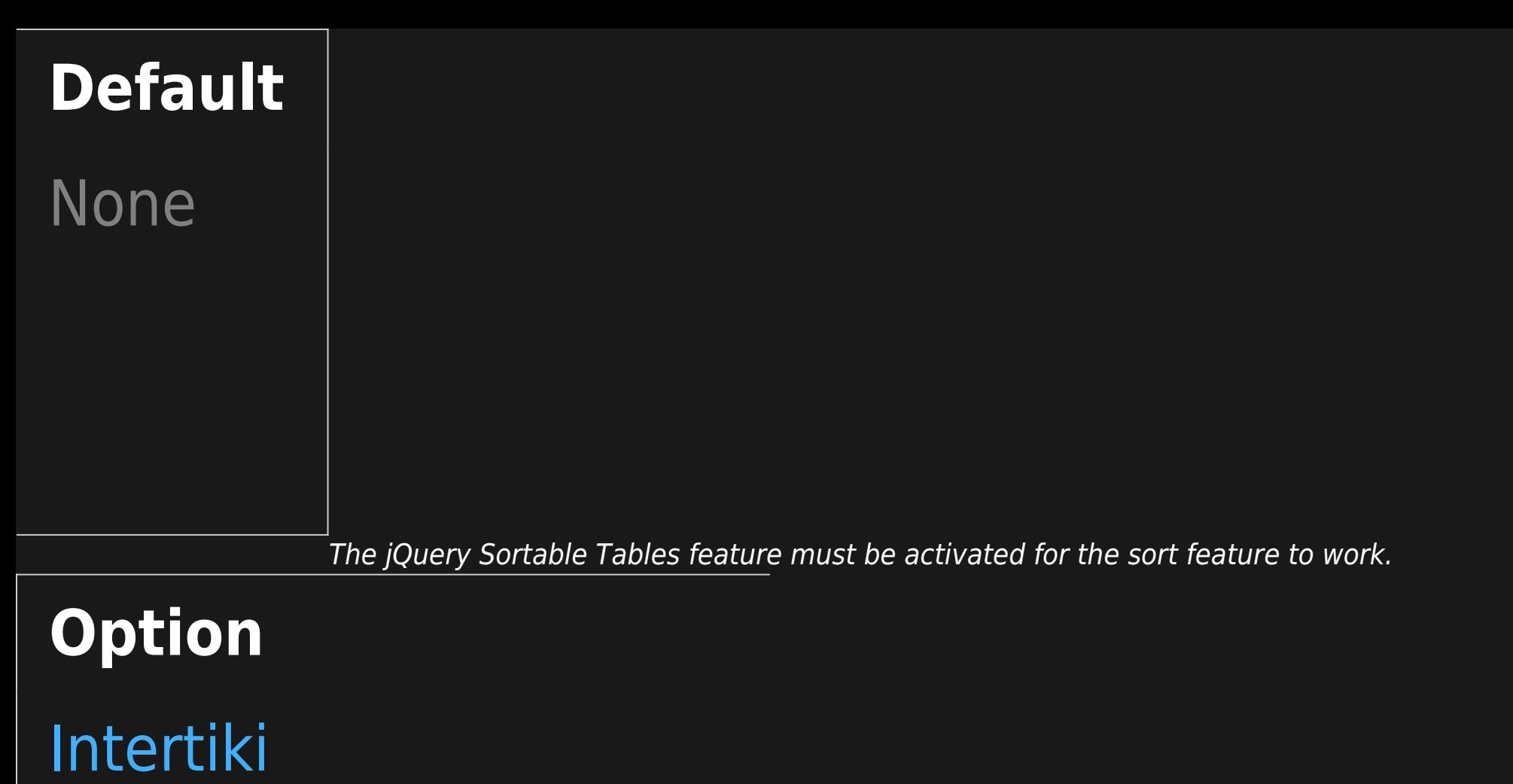

#### Client key for this site

Allows several Tiki sites (slaves) to get authentication from a master Tiki site

This must match the shared key entered in the Master $\hat{a} \in \mathbb{M}$ s key field.

# **Default**

Disabled

None

#### Intertiki shared cookie

Master Tiki server

Causes a user who logs into or out of either the slave or master site to be automatically logged into or out of all other sites.

- The remember me login feature must be on.
- Master Tiki server that this client will obtain user authorizations from.
- Overrides manually registered local users  $\Xi$  None | tw.o

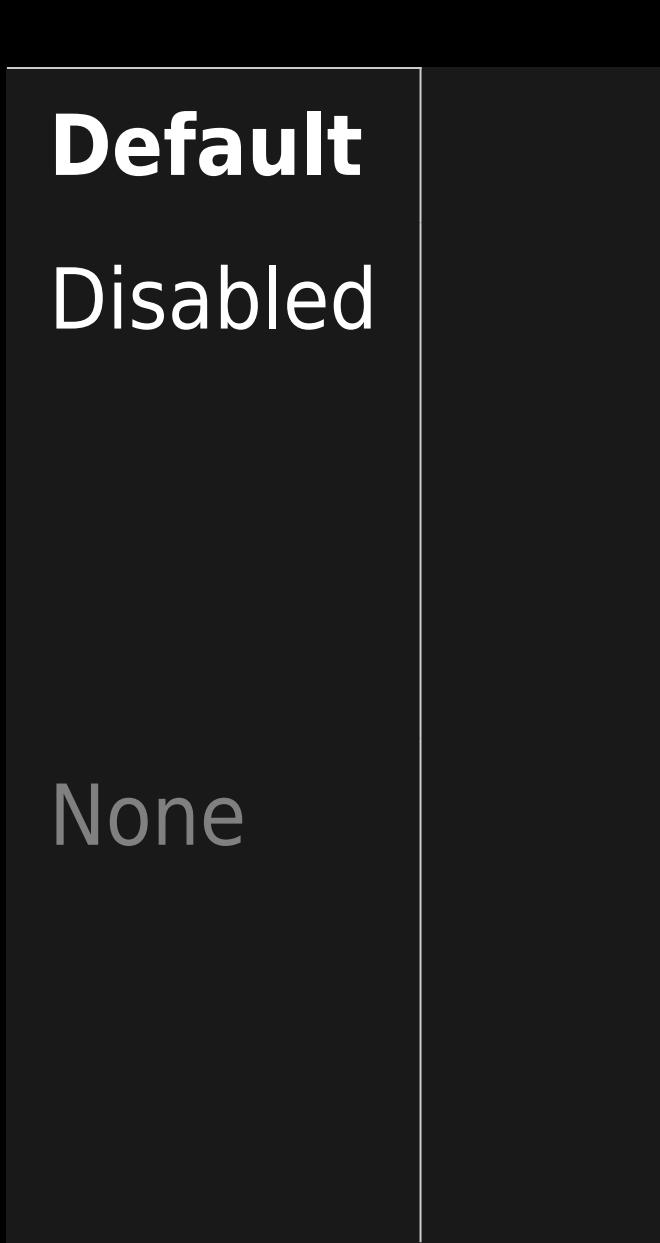

Import user preferences

Import user groups

- Client Tiki will copy the user preferences from the master server.
- This will overwrite local user preferences every time the user logs in.
- Groups the user belongs to on the master server will be imported (along with their security definitions). This will overwrite local groups every time a user logs in.

Disabled

**Default**

#### **Disabled**

## Limit group import

This list will limit the group import feature to only those groups listed here.

 Comma-separated list of case-sensitive imported groups. Leave empty to avoid limitation.

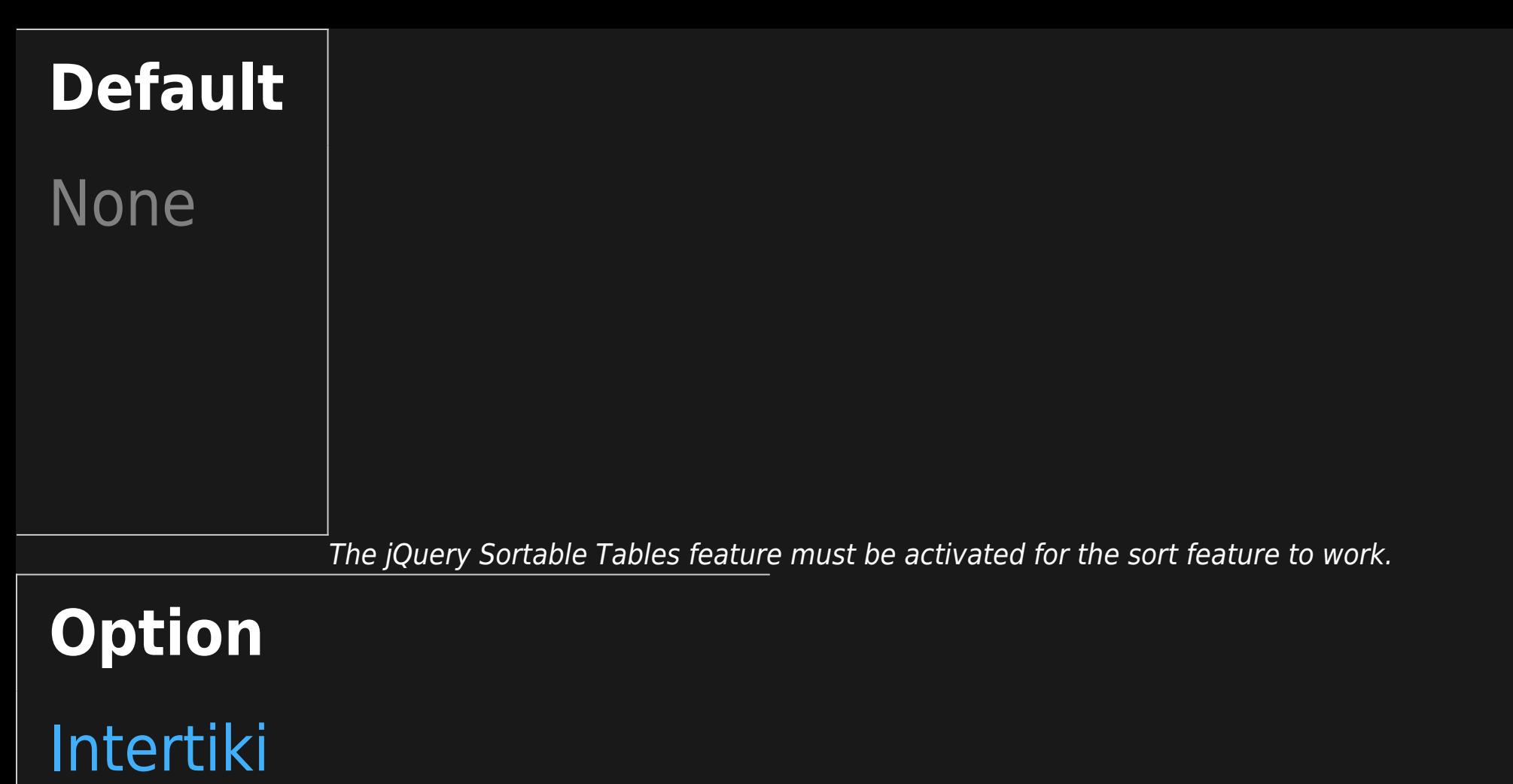

#### Client key for this site

Allows several Tiki sites (slaves) to get authentication from a master Tiki site

This must match the shared key entered in the Master $\hat{a} \in \mathbb{M}$ s key field.

# **Default**

Disabled

None

#### Intertiki shared cookie

Master Tiki server

Causes a user who logs into or out of either the slave or master site to be automatically logged into or out of all other sites.

- The remember me login feature must be on.
- Master Tiki server that this client will obtain user authorizations from.
- Overrides manually registered local users  $\mathbf{H}$  None

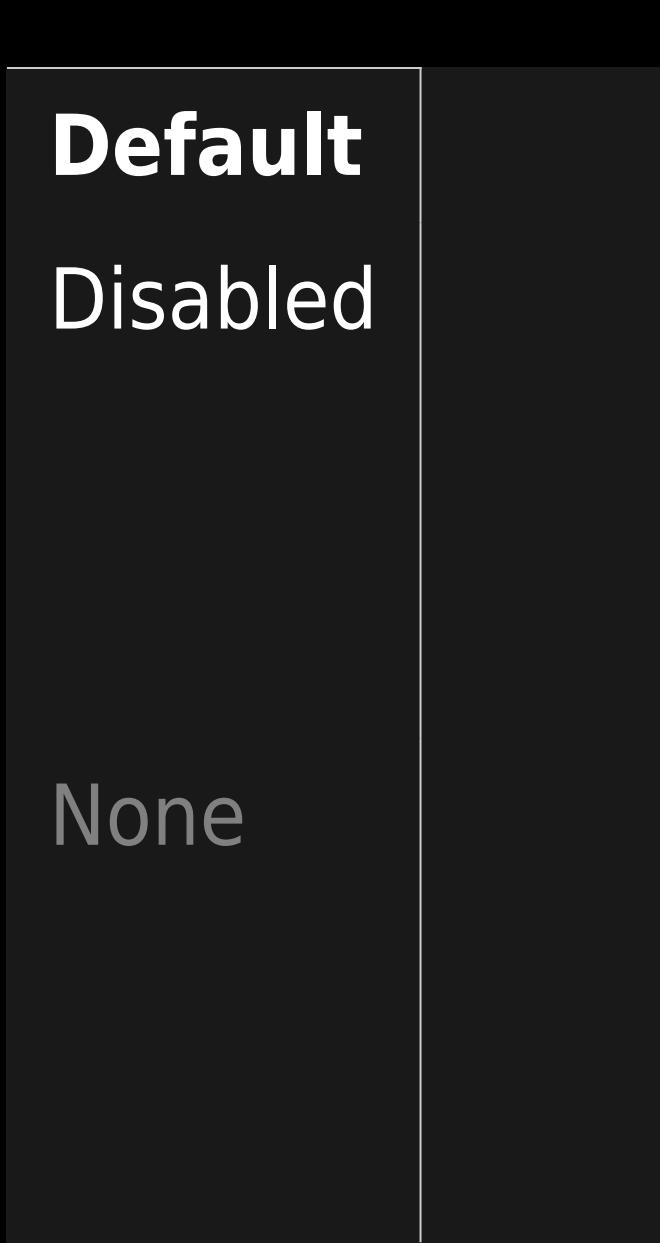

Import user preferences

Import user groups

- Client Tiki will copy the user preferences from the master server.
- This will overwrite local user preferences every time the user logs in.
- Groups the user belongs to on the master server will be imported (along with their security definitions). This will overwrite local groups every time a user logs in.

Disabled

**Default**

#### **Disabled**

## Limit group import

This list will limit the group import feature to only those groups listed here.

 Comma-separated list of case-sensitive imported groups. Leave empty to avoid limitation.

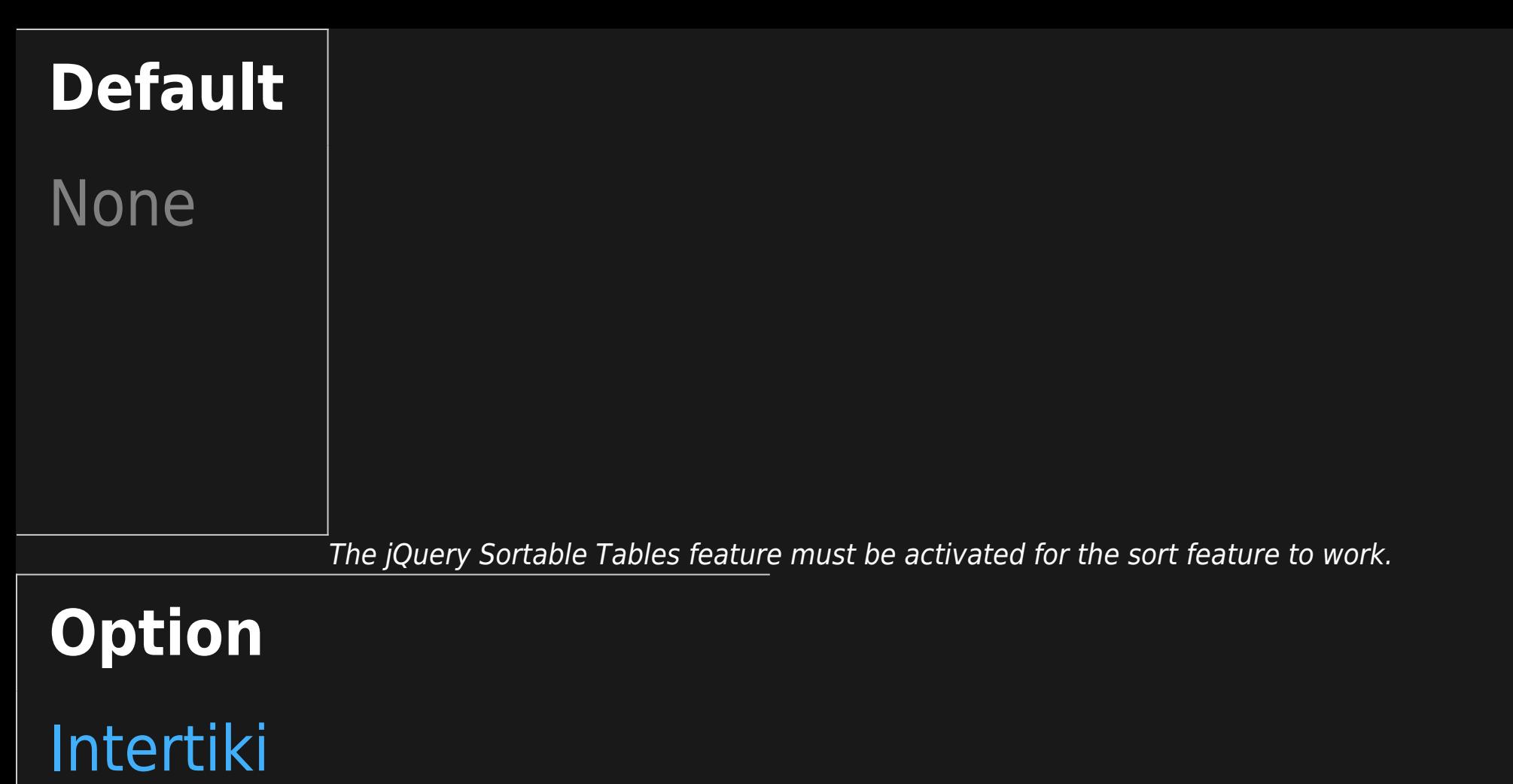

#### Client key for this site

Allows several Tiki sites (slaves) to get authentication from a master Tiki site

This must match the shared key entered in the Master $\hat{a} \in \mathbb{M}$ s key field.

# **Default**

Disabled

None

#### Intertiki shared cookie

Master Tiki server

Causes a user who logs into or out of either the slave or master site to be automatically logged into or out of all other sites.

- The remember me login feature must be on.
- Master Tiki server that this client will obtain user authorizations from.
- Overrides manually registered local users  $\mathbf{H}$  None

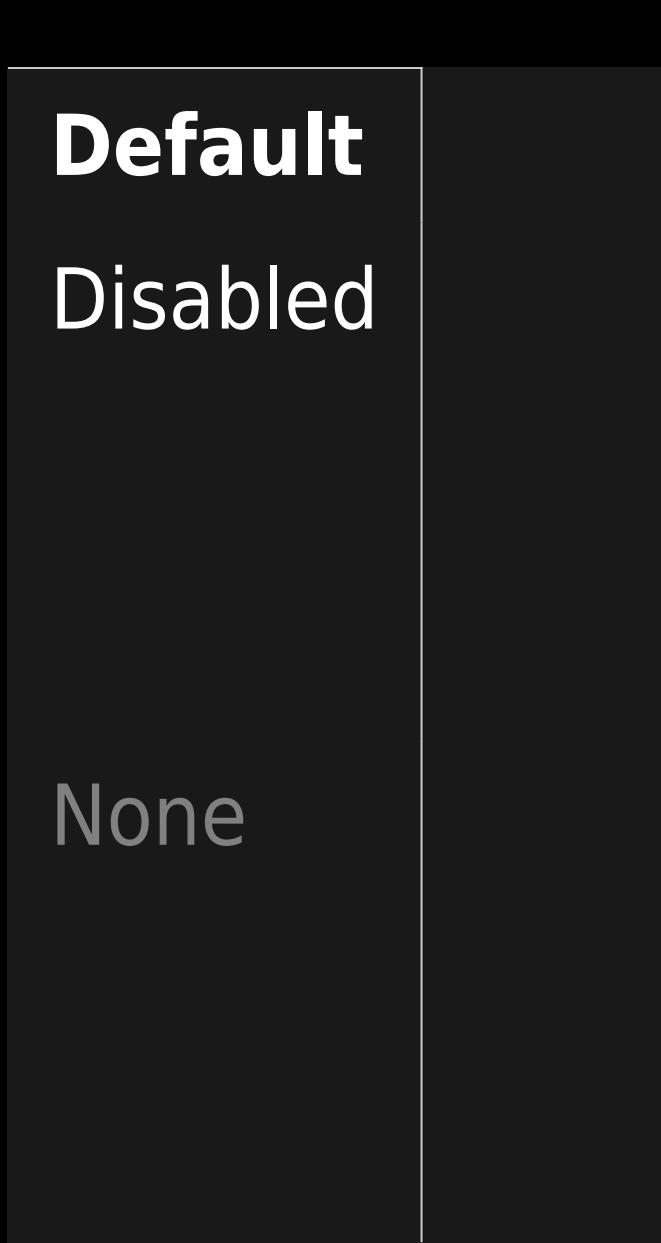

Import user preferences

Import user groups

- Client Tiki will copy the user preferences from the master server.
- This will overwrite local user preferences every time the user logs in.
- Groups the user belongs to on the master server will be imported (along with their security definitions). This will overwrite local groups every time a user logs in.

Disabled

**Default**

#### **Disabled**

## Limit group import

This list will limit the group import feature to only those groups listed here.

 Comma-separated list of case-sensitive imported groups. Leave empty to avoid limitation.

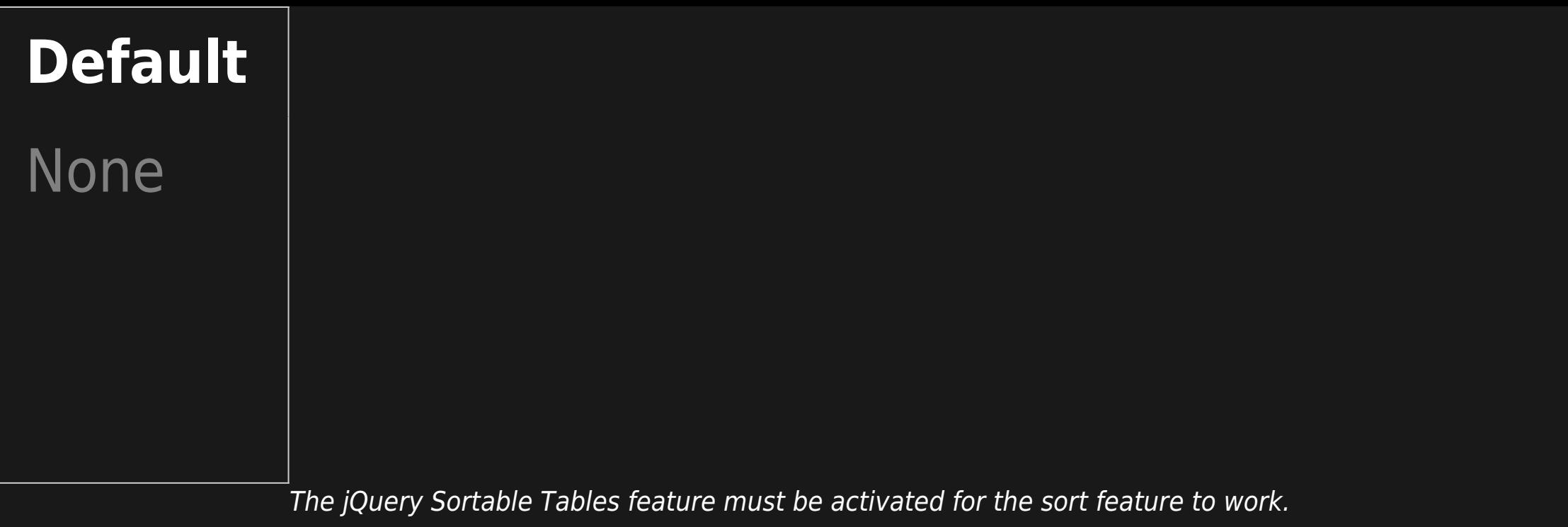

# **Add new**

#### **Setting Description**

**server**

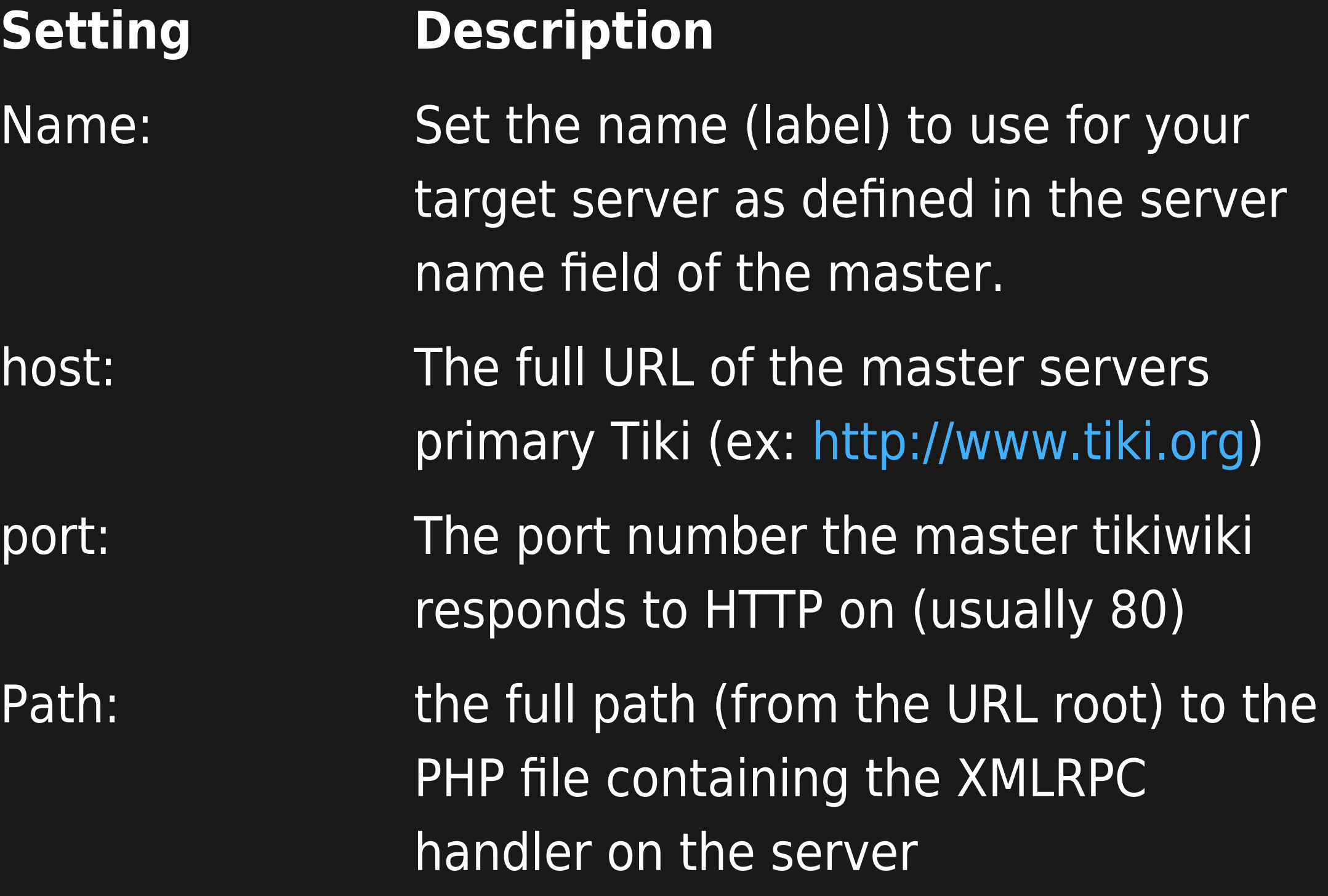

#### **Setting Description**

Groups: Groups on the master to authenticate to (only auth users in the groups defined, case-sensitive)

The jQuery Sortable Tables feature must be activated for the sort feature to work.